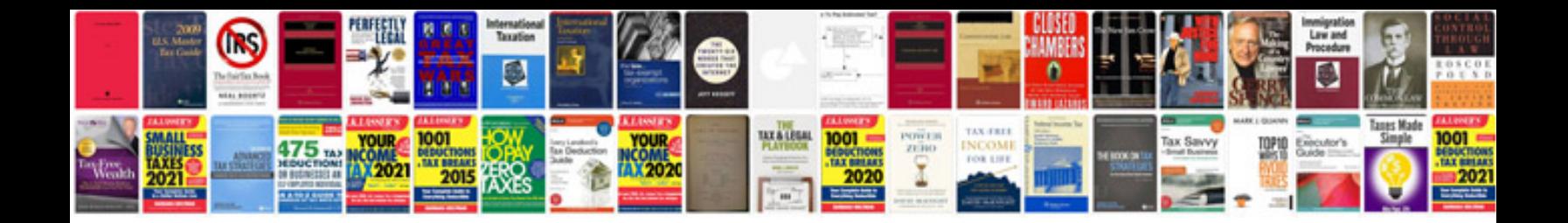

**Probability tree diagrams worksheets** 

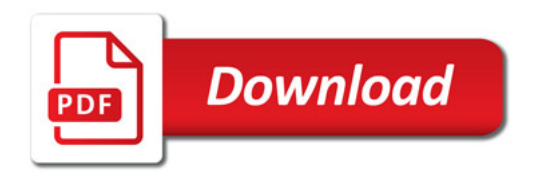

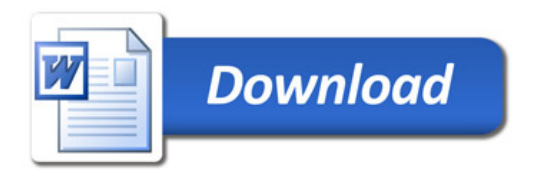